Автор: Administrator 13.03.2016 15:51

{jcomments on}

## **Запись на приём к врачу (Свердловская область)**

Возможность записи на приём к врачу с помощью сети Интернет позволяет избежать долгого и утомительного ожидания своей очереди в регистратуру, а так же получить талон на приём к врачу можно не выходя из дома.

Для получения талона к врачу с помощью сети Интернет, необходимо наличие полиса обязательного медицинского страхования. Все граждане Российской Федерации, за исключением военнослужащих, должны иметь полис обязательного медицинского страхования (ОМС).

Все полисы обязательного медицинского страхования, выданные до настоящего времени, являются действительными.

Новорожденные в течение первого месяца жизни получают медицинскую помощь бесплатно по полису обязательного медицинского страхования матери, в течение этого времени родители должны оформить ребенку полис ОМС в любой страховой медицинской организации по собственному выбору.

Лица без определенного места жительства, утратившие полис ОМС и поступающие в медицинские учреждения по экстренным показаниям, когда существует реальная угроза их жизни, получают медицинскую помощь бесплатно за счет средств бюджета.

Иностранцы, поступающие в медицинские учреждения по экстренным показаниям, когда существует реальная угроза их жизни, получают медицинскую помощь бесплатно.

Жители г. Екатеринбурга могут записаться на прием к врачу на сайте medincom.info (рисунок 1).

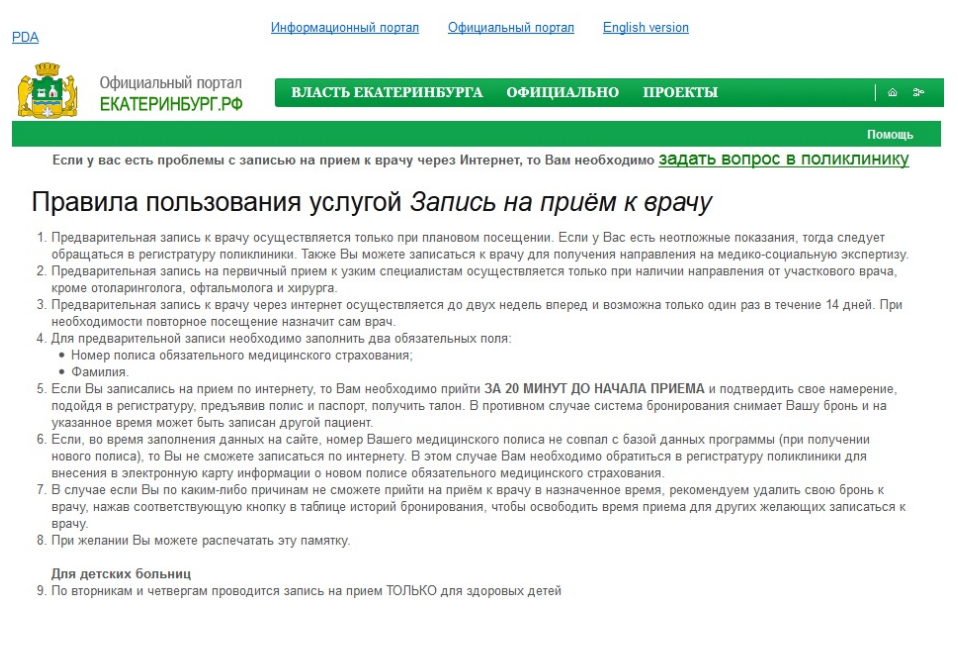

# **Рисунок 1 - Запись на прием к врачу на сайте medincom.info**

Жители других населённых пунктов Свердловской области могут записаться на прием к врачу на сайте Портал пациента (рисунок 2).

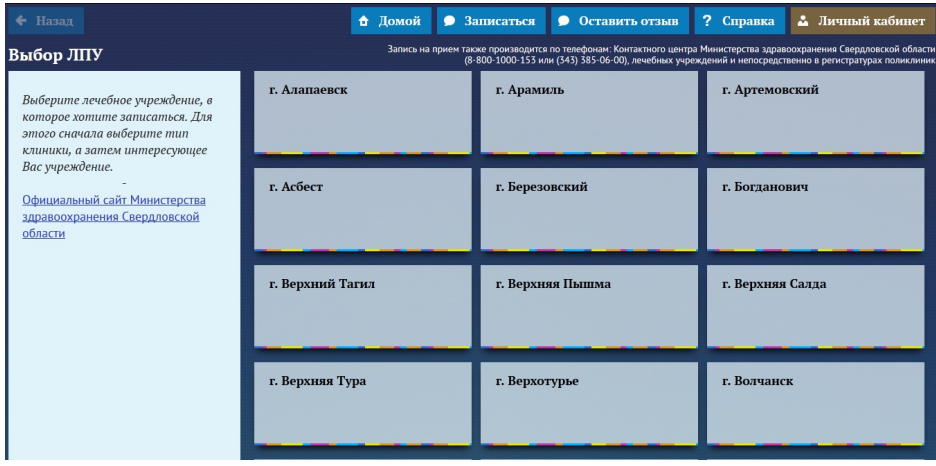

### **Рисунок 2 - Запись на прием к врачу на сайте Портал пациента**

Порядок записи следующий:

Этап 1 - на главной странице сайта Портал пациента, необходимо выбрать населённый пункт, в котором вы проживаете.

Автор: Administrator 13.03.2016 15:51

Этап 2 - выберите лечебное учреждение, находящегося в вашем населённом пункте.

Этап 3 - выберите необходимую поликлинику.

Этап 4 - выберите тип услуги, предоставляемой поликлиникой *(например услуга участкового терапевта)* .

Этап 5 - выберите необходимого вам специалиста и желаемую дату приёма. Важно помнить, что темные ячейки с датой означают, что выбор не возможен, светлые выбор есть.

Этап 6 - выберите желаемое время приёма.

Этап 7 - ознакомьтесь с **соглашением об обработке персональных данных**, если вы полностью согласны с данным соглашением нажмите кнопку **"Да, я даю согласие".**

Этап 8 - далее необходимо пройти авторизацию, для этого введите номер вашего **Поли са ОМС единого образца**

и

**дату вашего рождения.**

Этап 9 - после авторизации, введите номер своего мобильного телефона, для связи с вами. Если вы не хотите указывать свой номер мобильного телефона, нажмите кнопку **" Я не хочу указывать контактный телефон".**

Этап 10 - После авторизации, вы автоматически попадаете в **"Личный кабинет"** (правая верхняя кнопка с вашей фамилией и инициалами), нажмите на эту кнопку и далее

#### **Запись на приём к врачу**

Автор: Administrator 13.03.2016 15:51

перейдите в раздел **"Записи на приём".**

Проверьте подтверждена ли ваша заявка на приём. Так же в данном разделе вы можете отказать от заявки

*Важно помнить следующее:*

Если номера вашего полиса ОМС нет базе данных, то необходимо лично подойти в регистратуру лечебного учреждения и зарегистрировать номер вашего ОМС.

Запись на приём к узким специалистам может быть уже забронирована на месяц и более.

Приходить на приём к врачу необходимо за 20 минут до начала приёма.

Если вы, по каким-либо причинам не можете прийти на приём, позвоните в регистратуру лечебного учреждения и отмените запись на приём к врачу.

Услуга записи к врачу через Интернет **бесплатная**.

 (function(w, d, n) { w[n] = w[n] || []; w[n].push({ section\_id: 263974, place: "advertur\_263974", width: 300, height: 250 }); })(window, document, "advertur\_sections");

### **Вопросы для самоконтроля:**

1. Что необходимо иметь для записи на приём к врачу через Интернет?

2. На каком сайте жители г. Первоуральска могут записаться на приём к врачу?

3. На каком сайте жители г. Екатеринбурга могут записаться на приём к врачу?

4. Какие возможности представляет запись на приём к врачу через Интернет?

5. Что делать, если вы не можете прийти на приём к врачу, а запись на приём уже есть?

*При написании данной темы частично был взят материал с сайта Екатеринбург.рф*